# **SIS – Data Entry Language User's Manual**

**Version 2.2** 

*Institute of Computer Science* 

*Foundation for Research and Technology - Hellas* 

# **TABLE OF CONTENTS**

<span id="page-2-0"></span>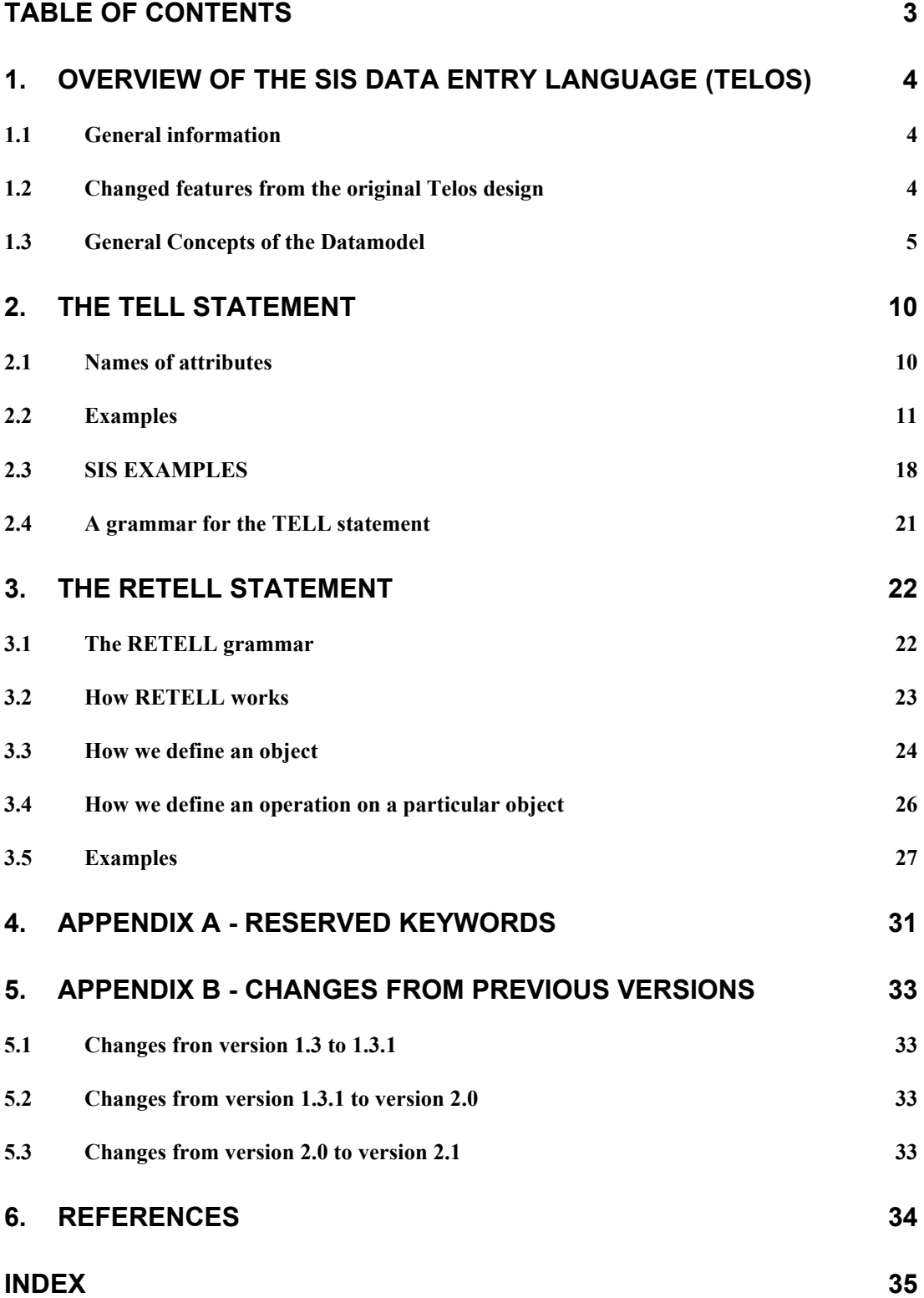

# <span id="page-3-0"></span>**1. Overview of the SIS data entry language (Telos)**

# *1.1 General information*

The data entry language of the SIS is derived from the Telos knowledge representation language. The detailed design of the original Telos language is in [1]. For the SIS only the data model was kept and all AI features removed. Extensions were made mainly to handle efficiently automatic generation of update statements. The purpose of this section is to give an overview of the features of the Telos knowledge representation language as implemented in the SIS, the syntax of the system and details on how to run it. The implementation is done completely in C++. The description of the current implementation is in [4].

The Telos language representational framework is object-oriented. Telos objects are grouped into individuals (entities, concepts, nodes) and attributes (relationships, attribute links). It provides three structuring principles, namely the classification (inverse instantiation,) specialization (inverse generalization) and the aggregation (inverse decomposition). It does not distinguish between schema and data. Schema changes may be done without loss of data at any time by simple data entry statements.

# *1.2 Changed features from the original Telos design*

## **Dropped features**

- 1. Assertional language.
- 2. Inference mechanism.

The inference mechanism of the query language and the assertion language have been dropped due to their inefficiency.

## **Additional features**

- 1. Update mechanism (RETELL statements). The update mechanism allows changing any part of the stored description of an object without affecting other parts, as long as no inconsistency with other descriptions is caused.
- 2. Enhanced name scope mechanism. This name scope mechanism allows to enter entities of software descriptions e.g. with exactly the symbols appearing in the source code without causing name conflicts*. (not yet implemented in this version*)
- 3. Procedure triggers mechanism. These triggers are host language  $(C^{++})$ invocations attached to individual or attribute classes. The insertion or deletion of objects from the class triggers them. These will replace the integrity constrains of the old system. (*not yet implemented in this version*)
- 4. Context mechanism. A context is a part of the knowledge base, which can be queried and updated separately from other contexts. Different contexts may have overlapping objects. Each context has its own local name space (symbol table) so one can provide new names for objects existing in other contexts. (*not yet implemented in this version*)

# <span id="page-4-0"></span>*1.3 General Concepts of the Datamodel*

## **The built-in Classes**

The SIS base contains some built-in classes, which cannot be changed by the user. They constitute the initial population, and any data entered by the user must directly or indirectly be related to these. Built-in classes are given in this chapter by *italics*.

All data a user can enter are grouped into objects. These are all instances of *Object*. Each object has a logical name as identifier. Logical names are ASCII strings, currently limited to 95 characters. Internally the names are mapped to system identifiers (SYSID) for efficiency, which are hidden to the user. Objects in the SIS base are partial descriptions of corresponding entities, concepts, relations or notions in the real world. The logical names are thought to be as close as possible to the natural language expression by which we could characterize the corresponding thing in real world. They must be unique however within their scope.

Among the objects, we distinguish individuals and attributes. Individuals correspond to real things or sets or sets of sets etc. of these. Attributes correspond to the relations among objects (and not the object they relate to) or sets or sets of sets etc. of relations. Individuals are instances of *Individual*. They have no internal structure. Attributes are instances of *Attribute*. They are objects in their own right. Any object must be an individual or an attribute. Hence

## *Individual isA Telos\_Object*

*Attribute isA Telos\_Object*

One individual together with a set of attributes and the objects they relate to constitute a structured object in the common sense (e.g. as a  $C++$  class instance or a  $C++$  class). There exist no cardinality constraints on the set of attributes at the moment. Such constraints (as e.g. hold for a C++ class instance) are of minor importance for descriptive purposes.

Classes are understood as a set of "instances" which have a logical name as identifier. These instances may be classes again. Instances of a class must be declared explicitly. There is no automatic classification. Classes may have no instances. Classes a user can define are instances of *Class*. It is not allowed to define classes, which mix individuals and attributes. Hence, *Class* is partitioned into *IndividualClass* and *AttributeClass* and :

*Telos\_Class isA Telos\_Object IndividualClass isA Telos\_Class IndividualClass isA Individual AttributeClass isA Telos\_Class AttributeClass isA Attribute*

The hereto-defined built-in classes cannot be directly instantiated by the user. They can only be related by user defined attributes. Classes users can directly instantiate follow now.

Simple individuals or attributes, i.e. which are not classes, are tokens. Tokens are instances of *Token*. They are said to have the "token instantiation level". Classes, which have exclusively tokens as instances are simple classes. They are instances of *S* Class and said to have "simple class instantiation level". Classes, which have exclusively simple classes as instances are metaclasses. They are instances of *M1\_Class* and said to have "metaclass instantiation level". We continue this scheme deliberately and thus form the **Instantiation Hierarchy** of Telos (see Figure 1). Currently these are supported until *M4\_Class*, but in practice it is hard to find something above meta meta meta level which makes sense. These "level classes" constitute a partitioning of the objects orthogonal to the individual-attribute partitioning. A user can directly instantiate the intersections of one level class with

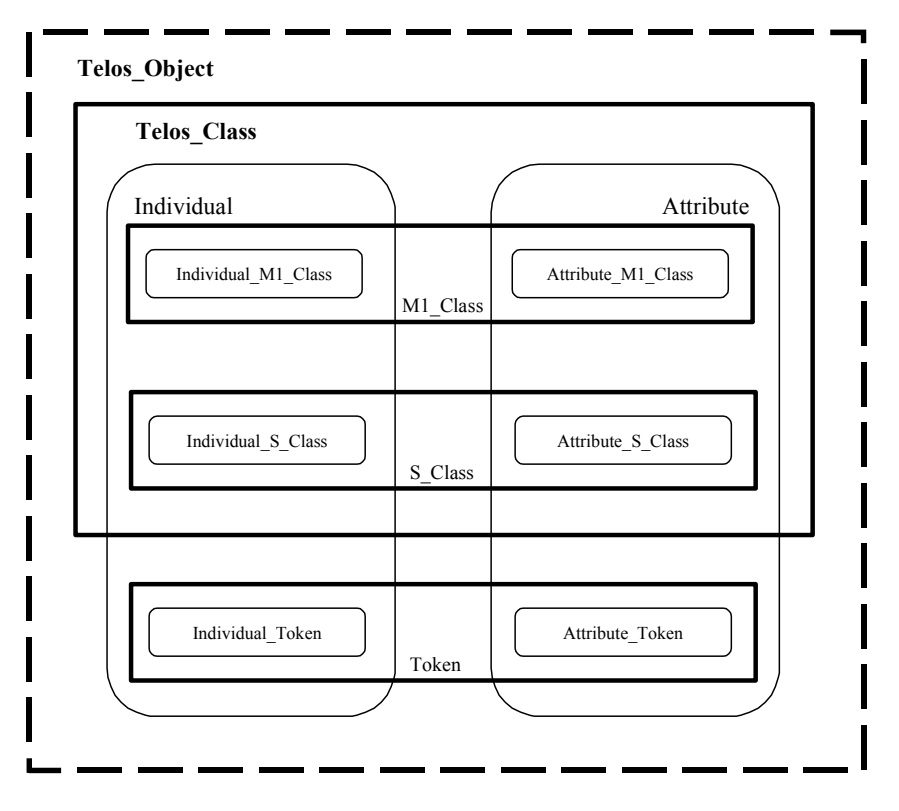

**Figure 1 Instantiation Hierarchy of Telos** 

either *Individual* or *Attribute*, together with some user defined classes or not, and nothing else.

Hence any data entry statement must refer two built-in classes, e.g.

**TELL Individual** Person **in** S\_Class **end** Person

These intersections are also built-in classes. Only for sake of readability their names are not used in the data entry statement. Hence, in the above example we refer to the class *Individual\_S\_Class* which is the intersection of *Individual* and *S\_Class*:

Person **instance** of *Individual\_S\_Class*

and

*Individual\_S\_Class isA Individual*

*Individual\_S\_Class isA S\_Class Individual\_S\_Class isA IndividualClass S\_Class isA Telos\_Class*

All other intersections are named in the same way as *Individual\_S\_Class* with an underscore between the two names. There are four built-in individual simple classes for primitive values:

*Telos\_Integer Telos\_Real Telos\_String Telos\_Time*

Primitive values cannot be created or deleted. They can only be referenced. Remind that an attribute is understood as a relation to an object, a primitive value for instance, and not as the value itself. The identity of a primitive value is its value. The instance relationship to the corresponding class is detected automatically. All built-in classes can be related by user defined attributes.

## **Internal representation of SIS base objects**

Every individual in the SIS base, except primitive values, consists of the following single and necessary values

- SYSID Internal identifier
- Sys name logical name
- Sys class built-in class it is instance of

and two sets

- IN set user defined classes it is an instance of
- ISA set user defined superclasses

Every attribute in the SIS base consists of the following single and necessary values

- SYSID Internal identifier
- Sys name logical name
- Sys class built-in class it is instance of
- Sys from the relating object
- Sys to the related object

and two sets, which both may be empty

- IN set user defined classes it is an instance of
- ISA set user defined superclasses

All fields above, except Sys-class, are implemented by direct bidirectional linkage. In a semantic network, there is no preference of query direction. There is no need for building user defined secondary indexes. The direction (Sys from -> Sys to) of an attribute is purely linguistic. It should correspond to the name of the attribute. An attribute "father\_of" may be defined inversely as "son\_of" for instance.

The IN set and ISA set implement multiple instantiation and multiple inheritance. Multiple instantiation is useful for classification purposes. A software object with the name "MyFifo" may be instance of "C++Class" and "FIFO\_Implementation" for instance. Both sets may be empty. Isa relations are not supported at token level.

## **Structuring with Attributes**

The logical name (Sys name) of an attribute is called also "label" in the following. The classes, an attribute is instance of, are called also the "categories" of the attribute. An attribute with empty IN set expresses a non-classified relation. The label expresses its semantics only. In an implicit declaration (see below), it is declared under the category - keyword "attribute".

An attribute class relates two classes, Sys from and Sys to. Besides setmembership, as mentioned above, all instances of an attribute class must relate objects, which are instances of the class Sys from, to objects, which are instances of the class Sys to (Figure 2). The object p is an instance of the object P. The attribute x of object p is instance of the attribute  $X$  of the object  $P$ , the attribute  $X$  is an attribute category for attribute x. The object q is an instance of the object Q. All three instance relations may also be inherited ones (see below).

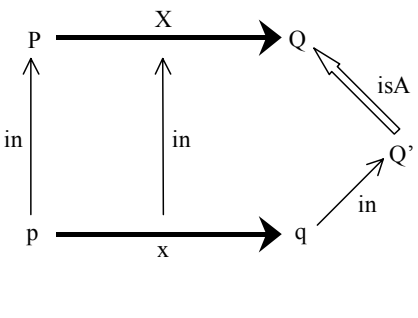

**Figure 2** 

This rule expresses the common structuring mechanism of object-oriented datamodels. An equivalent C++ example would be:

```
 class P { 
             class Q *X; 
\} p;
          class Q q; 
         p.X = \&q;
```
In Telos, p.X may be a set. The set element, which relates p to q, has label x. At token level, the label may be omitted (see below). In Telos, p.X may be empty. An attribute x may also be instance of more than one category. Categories in Telos play an explanatory role, not a formatting role. The objects related by an attribute may be of different level (compare C++ static class member). The level of the attribute itself must be equal (default) or less to the minimum of the levels of the Sys\_from and Sys to object.

## **General rules related to Specialization:**

Isa relations (specialization) must be declared explicitly by the user. They assume a subset relationship between the corresponding classes, even if these have no instances. IsA relations must be non-cyclic. They are transitive. Any two classes related by an isA relation must belong to the same instantiation level. If a class P is a specialization of a class Q and Q is a specialization of a class R then P is regarded as a specialization of R (inherited isA relation, Figure 3).

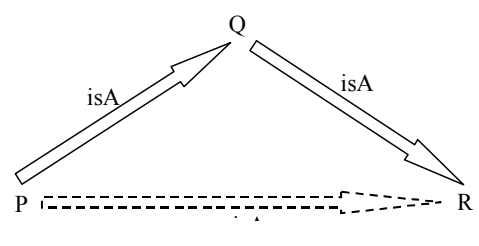

**Figure 3** 

If a class P is a specialization of a class Q and p is an instance of P then p is regarded as an instance of Q as well (inherited instance relation, Figure 4).

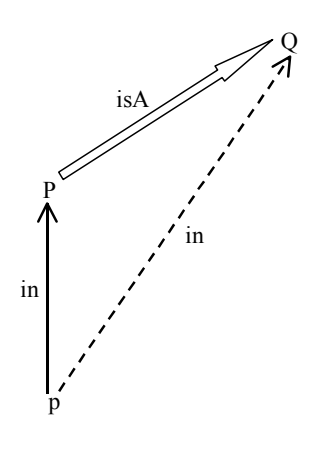

**Figure 4** 

If an attribute class L1 is a specialization of an attribute class L2, both Sys\_from of L1 must be a specialization of Sys from of L2, and Sys to of L1 must be a specialization of Sys to of L2. In this case L1 "overwrites" L2 for all specializations of L1's Sys\_from. This means, no instance of L1's Sys\_from may have an attribute, which is explicit (non-inherited) instance of L2. If a class P is a specialization of class Q and they have both an attribute class with the same Sys\_name L, but different attribute values (To\_object), lets say V1 and V2 respectively, then both attribute classes L become isA related, and the class V1 must be isA to class V2 (Figure 5). All three isA relations may also be inherited ones (see above).

<span id="page-9-0"></span>The datamodel supports strict multiple inheritance along the edges of the graph determined by the relevant isA relations.

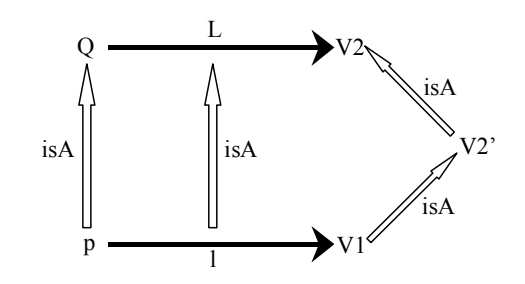

**Figure 5** 

# **2. The TELL statement**

The TELL statement of the Telos language provides the ability to enter objects, classes of objects, attributes and classes of attributes in to the database (SIS) and also to define hierarchy relations (ISA, INSTANCE) between objects, classes of objects, attributes and classes of attributes. Telos provides two alternative ways for associating objects with attributes:

- 1. explicit definition using the Attribute declaration,
- 2. implicit definition within the Individual declaration.

Explicit definition allows defining all possible fields of an attribute (see above). Implicit definition assigns the individual declared explicitly as Sys from to all implicitly defined attributes. IsA relations and attributes of attributes cannot be declared implicitly. The level of an implicitly defined attribute is the default (see above).

## *2.1 Names of attributes*

The only name scope mechanism implemented up to now, deals with attribute labels. Labels must be unique among all attributes with the same Sys\_from value. Identical labels along an isA path of their Sys\_from values designate an isA relation of the corresponding attributes in the same order (see above). Token level attributes may have no labels (nonnamed attributes). Their identity is regarded to be the combination of the names of their Sys\_from, Sys\_to, and IN\_set (categories) values. It is an error to declare two nonnamed attributes with the same identity. Sometimes a simple name is not enough to reference an attribute class due to multiple inheritance or instantiation (figure 6).

<span id="page-10-0"></span>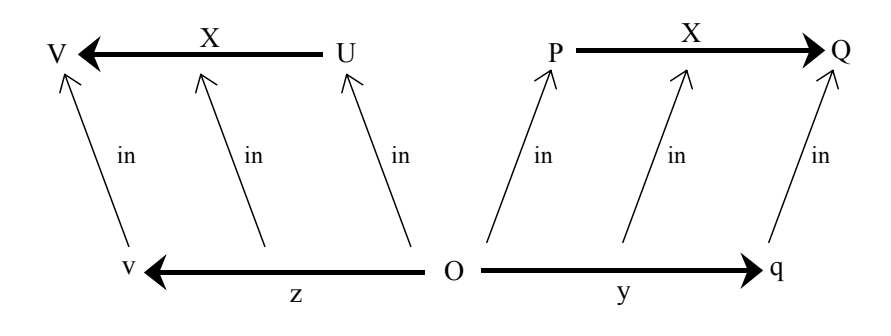

**Figure 6** 

We have two attribute classes with Sys name X. The attribute y is instance of X. starting at Class P, and the attribute z is instance of X starting at Class U. To solve this name conflict we extend the Sys name  $X$  with the keyword "from" by the Sys name of the From object. e.g.

```
TELL Individual O in S_Class, P, U 
          with X from P { here X starting at P is used }
                 y :q 
          with X from U { here X starting at U is used } 
                z :v
```
**end** O

In the absence of the "from" clauses, the system would abort the input transaction and report a proper error message about the cause of the detected ambiguity.

## *2.2 Examples*

This list of examples demonstrates all the possible features of the Telos Tell subsystem. Every Tell session consists of Transactions. Each transaction starts with BEGINTRANSACTION and ends with ENDTRANSACTION and has Tell operations for each Telos object. Within one transactions, the Tell statements are commutative. Comments in Telos code are included in {}. Nested comments are supported.

The following Tell transaction demonstrates how someone can define Telos objects.

```
BEGINTRANSACTION
```

```
TELL Individual Persons in M1_Class
     with attribute 
          familyRelation : Persons 
     end Persons
```

```
TELL Individual Person in S_Class, Persons
```

```
with familyRelation 
          fatherOf : Person; 
          motherOf : Person 
     end Person 
TELL Individual LegalIdentity in S_Class 
     end LegalIdentity 
TELL Individual ResIdentity in S_Class 
     end ResIdentity 
TELL Individual Researcher in S_Class isA Person 
     with attribute 
          identity : ResIdentity 
     end Researcher 
TELL Individual Citizen in S_Class isA Person 
     with attribute 
          identity : LegalIdentity 
     end Citizen 
TELL Individual Status in S_Class 
     end Status 
{ This defines an attribute class from class Person to 
class Status with attribute label status } 
TELL Attribute status 
               From : Person 
               To : Status 
          in S_Class 
     end status 
TELL Individual studentStatus in Token, Status 
     end studentStatus 
TELL Individual identity1 in Token, LegalIdentity 
     end identity1 
{ george has the attribute category status which is 
inherited from class Person. The attribute identity is 
the one from Citizen, that is stated explicitly because 
Researcher has the same attribute as well, this is a case 
of multiple inheritance. } 
TELL Individual george in Token , Researcher, Citizen 
     with fatherOf 
          myFather : mike
```
: studentStatus; secStatus : employeeStatus

**with** status

**with** identity **from** Citizen : identity1 **end** george

**TELL Individual** employeeStatus **in** Token, Status **end** employeeStatus

{ Person can have its own instances in addition to the ones of its subclasses }

**TELL Individual** mike **in** Token, Person **end** mike

### **ENDTRANSACTION**

The following example demonstrates the use of the TELOS primitive types (i.e. Telos\_Real, Telos\_Integer, Telos\_String, Telos\_Time).

#### **BEGINTRANSACTION**

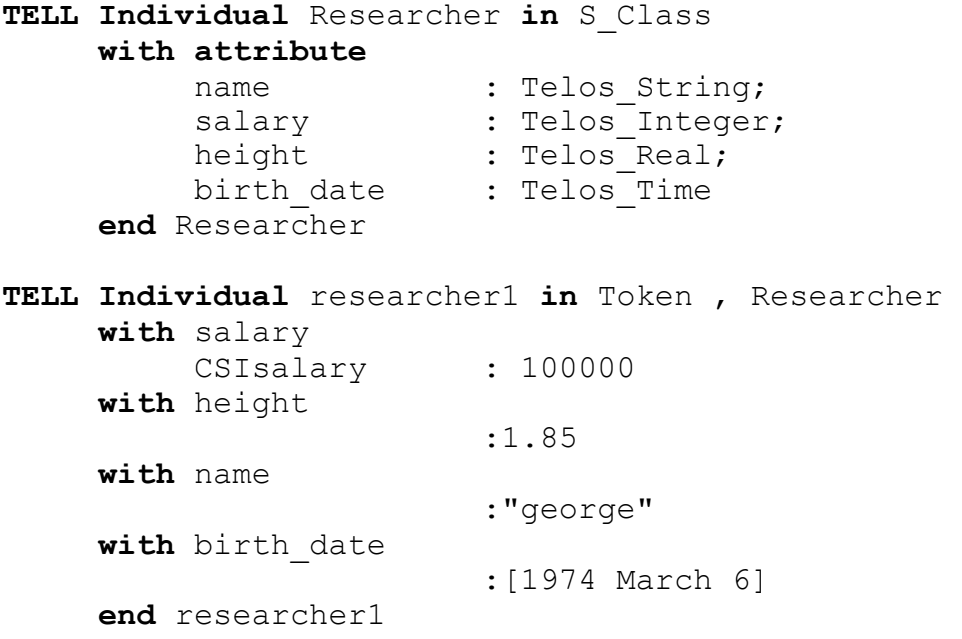

#### **ENDTRANSACTION**

How to write a Telos String : A Telos String is a string of characters and is declared between the symbols " and " (like: "george"). Inside the string special characters can be written by using the symbol " $\Upsilon$ " (like: " $\ln$ " for newline, " $\Upsilon$ ", " $\Upsilon$ ", "\r", "\b", "\f", all these special symbols have the same meaning as the relevant C or C++ special characters) or the symbol "\" followed by the octal escape sequence of the character. If the string is too long, using the symbol "\" the string can be continued to the next line skipping the blank spaces which are at the beginning of the line.

**How to write a Telos\_Time :** Telos adopts an interval-based time model. There is a set of expressions that can be used in order to declare a Telos Time. These expressions follow the prototype of Art and Architecture Thesaurus. They are declared between the symbols [ and ] (like: [1974 March 6]) and can be grouped as follows:

*Date expressions:* These expressions have the format [Year Month Day]. One can declare only the Year, the Year and the Month or the whole date. Months must be designated verbaly rather than numericaly. If it is the case that the date is not fully declared, (i.e. only the year is given) the interval representation of this declaration is the minimum interval that can fully contain the given information. For example if the declaration [1974] is used, its internal representation will be the interval with bounds 1974/1/1 and 1974/12/31 respectively. This interval is the minimum one that contains every date within 1974. The following examples demonstrate the use of date expressions:

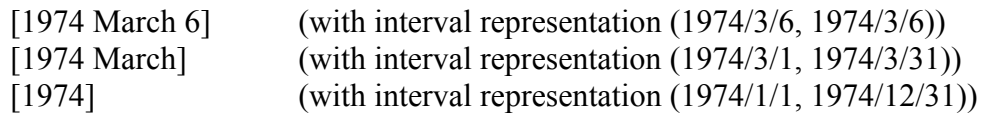

The abbreviated form of the era designation "Before Common Era", BCE, in full capitals and with no periods, is used for all dates before the year 1 (i.e. [1453 BCE]).

*Decade expressions:* These expressions declare the desired decade either absolutely (i.e. [decade of 1970]) or relatively (i.e. [first decade of 19th century]). The internal representation of these expressions is again the minimum interval that contains the declared decade. The following examples demonstrate the use of decade expressions:

Absolute declaration:

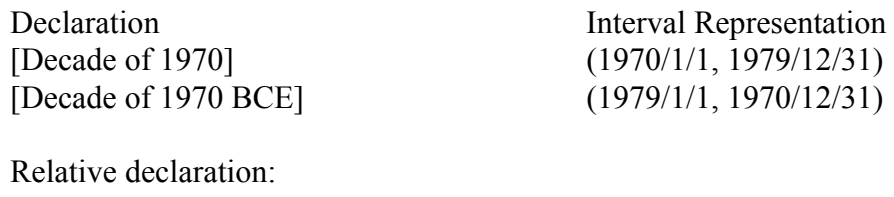

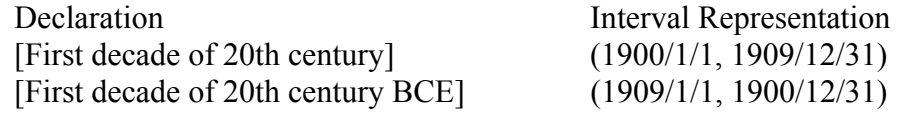

For the relative declaration the keywords (first/second/third/ .../ninth/last) are used.

There is an exception in the correspondence between the decade expressions and their interval representation. For the first decade first century CE (the first decade first century BCE) the interval representation begins at the year 1 (ends at year 1). For example the expression [First decade of 1st century] is represented as  $(1/1/1, 1/1)$ 9/12/31). This is so, because we do not expect year zero as a legal year.

*Century expressions:* These expressions have the format [(Number) century] (i.e. [19th century]). Here are some century expression examples:

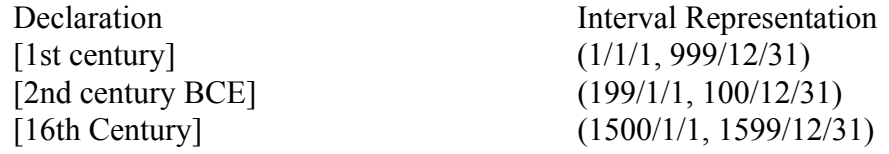

There is an exception in the correspondance between the century expressions and their interval representation. For the first century CE (the first century BCE) the interval representation begins at the year 1 (ends at year 1). For example the expression [1st century BCE] is represented as (999/1/1, 1/12/31).

*Period Expressions:* These expressions declare a time period either absolutely or relatively. The absolute period expressions declare the begining and the ending of the time period explicitly. The begining and the ending expressions can be any of the expressions mentioned above (date, decade e.t.c) and are separated with a dash. Their interval representation has lower bound the lower bound of the begining expression and upper bound the upper bound of the ending expression. The following examples demonstrate the use of absolute period expressions:

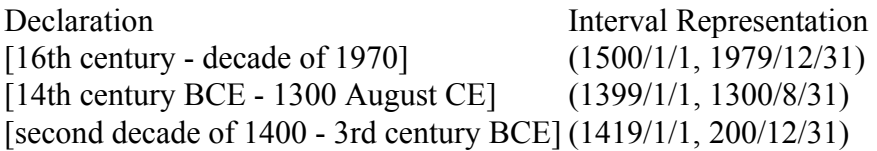

The BCE designation should appear in the ending of the period expression if both the beginning and the ending expressions are before the year 1. If only the beginning expression is before the year 1, then the BCE designation is used for the first expression while the CE (common era) expression is used for the last one (as can be seen in the examples above).

A time period can be declared relatively as well. Relative period expressions have the following formats.

- [Early/Mid/Late (number) century]. The interval representation for each of the keywords early, mid and late is the interval (0/1/1, 40/12/31), (30/1/1, 70/12/31) and (60/1/1, 99/12/31) respectively. This means that for the declaration [mid 16th century] the interval that represents the given information is (1530/1/1, 1570/12/31).
- [1st/2nd half (number) century]. These expressions correspond to the intervals  $(0/1/1, 60/12/31)$  and  $(40/1/1, 99/12/31)$  respectively (i.e. the declaration [1st half 16th century] corresponds to the interval (1500/1/1, 1560/12/31)). Note that the duration of the period assigned to each interval is 60 years rather than 50, as someone would expect. This is so, because these periods represent uncertainty periods, thus their boundaries should overlap (one cannot determine exactly when the first half ends and when the second begins).
- [1st/2nd/3rd/4th quarter (number) century]. For this expressions the intervals (0/1/1, 27/12/31), (25/1/1, 52/12/31), (50/1/1, 77/12/31) and (75/1/1, 99/12/31) are assigned respectively (i.e. the interval (1525/1/1, 1552/12/31) is assigned to the declaration [2nd quarter 16th century]).

All the keywords can be written with whatever combination of upper and lower case letters. So the declaration [Decade of 1970] can be written [decAde OF 1970] or [DECADE of 1970].

The following example demonstrates the use of **from**-clauses. It causes an abort to the transaction due to the fact that the token *identity1* is not an instance of the class *LegalIdentity* although it should because there exist a **From** clause in the declaration of token *george* specifying that the entity associated with it via the *identity* attribute must be an instance of this class.

#### **BEGINTRANSACTION**

- **TELL Individual** Researcher **in** S\_Class **with attribute**  identity : ResIdentity **end** Researcher
- **TELL Individual** Citizen **in** S\_Class **with attribute**  identity : LegalIdentity **end** Citizen
- **TELL Individual** LegalIdentity **in** S\_Class **end** LegalIdentity
- **TELL Individual** ResIdentity **in** S\_Class **end** ResIdentity
- **TELL Individual** george **in** Token , Researcher, Citizen **with** identity **from** Citizen : identity1 **end** george
- **TELL Individual** identity1 **in** Token, ResIdentity **end** identity1

#### **ENDTRANSACTION**

The following example demonstrates the creation of Isa-relations between explicitly declared attribute classes.

#### **BEGINTRANSACTION**

- **TELL Individual** ResIdentity **in** S\_Class **isA** PersonIdentity **end** ResIdentity
- **TELL Individual** Person **in** S\_Class **end** Person
- **TELL Individual** Authority **in** S\_Class **end** Authority
- **TELL Attribute** identity **from**: Person **to**: PersonIdentity **in** S\_Class **with attribute**  certifiedBy: Authority

**end** identity

- **TELL Individual** Researcher **in** S\_Class **isA** Person **end** Researcher
- **TELL Individual** AcadAuthority **in** S\_Class **isA** Authority **end** AcadAuthority
- **TELL Attribute** resIdentity **from**: Researcher **to**: ResIdentity **in** S\_Class **isA** identity **from** Person **with attribute**  certifiedBy: AcadAuthority **end** resIdentity
- **TELL Individual** PersonIdentity **in** S\_Class **end** PersonIdentity

#### **ENDTRANSACTION**

The following example demonstrates the explicit declaration of token attributes.

#### **BEGINTRANSACTION**

- **TELL Individual** Person **in** S\_Class **end** Person
- **TELL Individual** Authority **in** S\_Class **end** Authority
- **TELL Attribute** identity **from**: Person **to**: PersonIdentity **in** S\_Class **with attribute**  certifiedBy: Authority **end** identity
- **TELL Individual** PersonIdentity **in** S\_Class **end** PersonIdentity
- **TELL Individual** george **in** Token, Person **end** george
- **TELL Individual** identity1 **in** Token, PersonIdentity **end** identity1
- **TELL Individual** authority1 **in** Token, Authority **end** authority1

**TELL Attribute** myIdentity

```
from: george 
          to: identity1 
in Token, identity 
     with certifiedBy 
          :authority1 
end myIdentity
```
### **ENDTRANSACTION**

## *2.3 SIS EXAMPLES*

In the following we give some examples from the SIS base [3] built in FORTH. Objects at each level essentially *model* the objects in their lower level.

This allows us to include a meta-model in the SIS base for the several description models that are used for requirements, design, implementation etc. This requires three levels.

- At the intermediate level, the entities and relationships relevant to each model are defined.
- At the top level, these are grouped into classes and given the appropriate attributes. Thus, the meta-class is defined that will allow addition of new models should this be deemed necessary.
- At the lowest level, we have actual descriptions as entities and relationships are combined into constructs meaningful according to the model.

The above can be seen through the following telos definitions.

```
TELL Individual DescriptionModel in M1_Class 
     with attribute 
          entities : Entity; 
          connections : Connection; 
          constructs : Construct; 
     end DescriptionModel 
TELL Individual Entity in M1_Class 
     end Entity 
TELL Individual Connection in M1_Class 
     end Connection 
TELL Individual Construct in M1_Class 
     end Construct 
ORM is now defined as a model, ie. an instance of the meta-model 
TELL Individual ORM in S_Class, DescriptionModel 
     with entities : ORMRole; 
                    : ORMState 
     with connections 
                    : RoleToRole;
```

```
with constructs 
              : RoleTransitionRule; 
               : StateTransitionTule 
end ORM
```
At this point we enumerate the entities for the model. Below is one of them

```
TELL Individual ORMRole in S_Class, Entity 
     with attribute 
         property : Property 
     end ORMRole
```
When we instantiate the description, we are able to declare particular roles

```
TELL Individual CarDriver in Token, ORMRole 
           . 
           . 
           . 
     end CarDriver
```
Let us suppose that we intend to represent a program in the UNIX environment, which is implemented as a shell script. The program has three views.

- 1. As an entity in the file system. The attributes of this entity are related with the fact that it is seen as a file.
- 2. As a functional entity, ie. a program. Functional characteristics are of interest here.
- 3. As a UNIX script. The structure in terms of UNIX command invocations is the principal information associated with a unix script.

The three views correspond to three telos classes.

```
TELL Individual File in S_Class 
    with attribute 
         fileSystem : FileSystem; 
         address : DiskAddress;
    with necessary 
         filename<sup>1</sup>: FileName
    end File 
TELL Individual Program in S_Class 
    with attribute 
         signature : Signature;
         domain : Domain; 
         comments : Telos_String 
    with necessary 
         name : ProgramName;
    end Program
```
In the following we allow for sequencing information in a script. Information is supplied in pairs, but only one program is *necessary* in order to allow for a simple script with only one program

```
TELL Individual CommandSequence in S_Class 
     with attribute 
          nextCommand : Program 
     with necessary 
         prevCommand : Program; 
     end CommandSequence 
TELL Individual Script in S_Class 
    with attribute 
          signature : Signature
    with necessary 
          commandSequence : CommandSequence 
     end Script
```
Assume that we want to print all the filenames under a directory in alphabetical order, regardless of the subdirectory they are in. This needs a lower level script that visits a subdirectory, lists all names and returns to the parent directory. This script, invoked through a foreach  $i \rightarrow$  (\*) command produces a flat listing of all file and directory names, which can be subsequently piped to sort.

Let us call this program  $\alpha$ llFiles, store it in /usr/etc, and use the programs cd and ls to implement it.

```
TELL Individual prog1 in Token, Program 
     with name 
                    : cd 
     with signature 
                    : '$i' 
     end prog1 
TELL Individual prog2 in Token, Program 
     with name 
                    : ls 
     end prog2 
TELL Individual prog3 in Token, Program 
     with name 
                    : cd 
     with signature 
                     : '..' 
     end prog3 
TELL Individual allFiles1 in Token, CommandSequence 
     with prevCommand 
                     : prog1 
     with nextCommand 
                     : prog2 
     end allFiles1 
TELL Individual allFiles2 in Token, CommandSequence 
     with prevCommand 
                     : prog2
```

```
with nextCommand 
                      : prog3 
     end allFiles2 
TELL Individual allFiles in Token, File, Program, Script 
     with commandSequence 
                     : allFiles1; 
                      : allFiles2 
     with name 
                     : 'allfiles' 
     with filename 
                     : /usr/etc/allFiles 
     with domain 
                      : Utilities 
     end allFiles
```
## *2.4 A grammar for the TELL statement*

For the syntax description, we use the following conventions:

- [] denotes optional phrases,
- $\{\}$  is written if the phrases enclosed in the brackets may be repeated arbitrarily often,
- denotes alternative phrases,
- terminal symbols are enclosed in quotes.

```
TELL statement::= "TELL" Individual or Attribute definition
                             in_clause [isA_clause] [with_clause] 
                      "end" [identifier]
Individual_or_Attribute_definition::= "Individual" identifier 
                                       | "Attribute" identifier 
                                           Component_section 
Component_section::= "from" ":" identifier 
                         "to" ":" identifier 
in_clause::= "in" Built_in_class {"," identifier} 
isA_clause::= "isA" identifier {''}," identifier } /* Tokens can not have */
                                                /* Superclasses */ 
with clause::= "with" attributes {attributes}
attributes::= categories attributes 
categories::= identifier {"," identifier} 
attributes::= attribute {";" attribute} 
attribute::= identifier : identifier
```
| : identifier

<span id="page-21-0"></span>Built in class::= "**Token**" /\* At this statement we define the instance \*/ | "**S\_Class**" /\* level of each object \*/ | "**M1\_Class**" | "**M2\_Class**" | "**M3\_Class**" | "**M4\_Class**"  $identifier ::=$  {letter} ({letter} | {digit}|  $| ('''$  {letter})  $| ('''$  {digit}))\* "**(**" any character except SPACE TAB PARENTHENSIS "**)**"

# **3. The RETELL statement**

Up to now we have used the TELL statement to define objects their hierarchies and their relations in SIS base. With the RETELL statement we will be able to make updates in SIS base. The RETELL statement collects the following features.

- Syntax of RETELL is as close as possible to that of the TELL statement.
- You can redefine with the RETELL statement anything you can define with the TELL statement, except the assignment to the built-in system class (Sys\_class). So when we use RETELL we can change the Sys\_name, Sys\_from and Sys\_to values. We cannot delete them, because they are necessary. The RETELL statement understands such a request as deletion of the object itself. We can add or delete elements of the IN\_set and ISA\_set sets.
- No redundant information is required. The RETELL statement needs only information to identify the object or the set of objects to be changed, added, deleted and the corresponding action to be taken. This feature helps the user to avoid queries.
- Apply several changes to an object with in one RETELL. The consistency of the resulting changes is controlled at the end of the RETELL statement. There is no dependency on intermediate states.
- You may have more than one RETELL statements for the same object in the same transaction. In that case the updates, of each RETELL statement are executed in order the parser finds them. Inside a RETELL statement all update operations are commutative. You cannot update an object defined first time in the same transaction.

# *3.1 The RETELL grammar*

A grammar for RETELL statement

RETELL statement:: "RETELL" current object [Component section] [hierarchies\_relations] "**end**" [object] "**RETELL**" Individual or Attribute [hierarchies\_relations] "**end**" [object]

Individual or Attribute::= "Individual" current object S\_IN\_Clause

## | "**Attribute**" current\_object Component\_section S\_IN\_Clause

<span id="page-22-0"></span>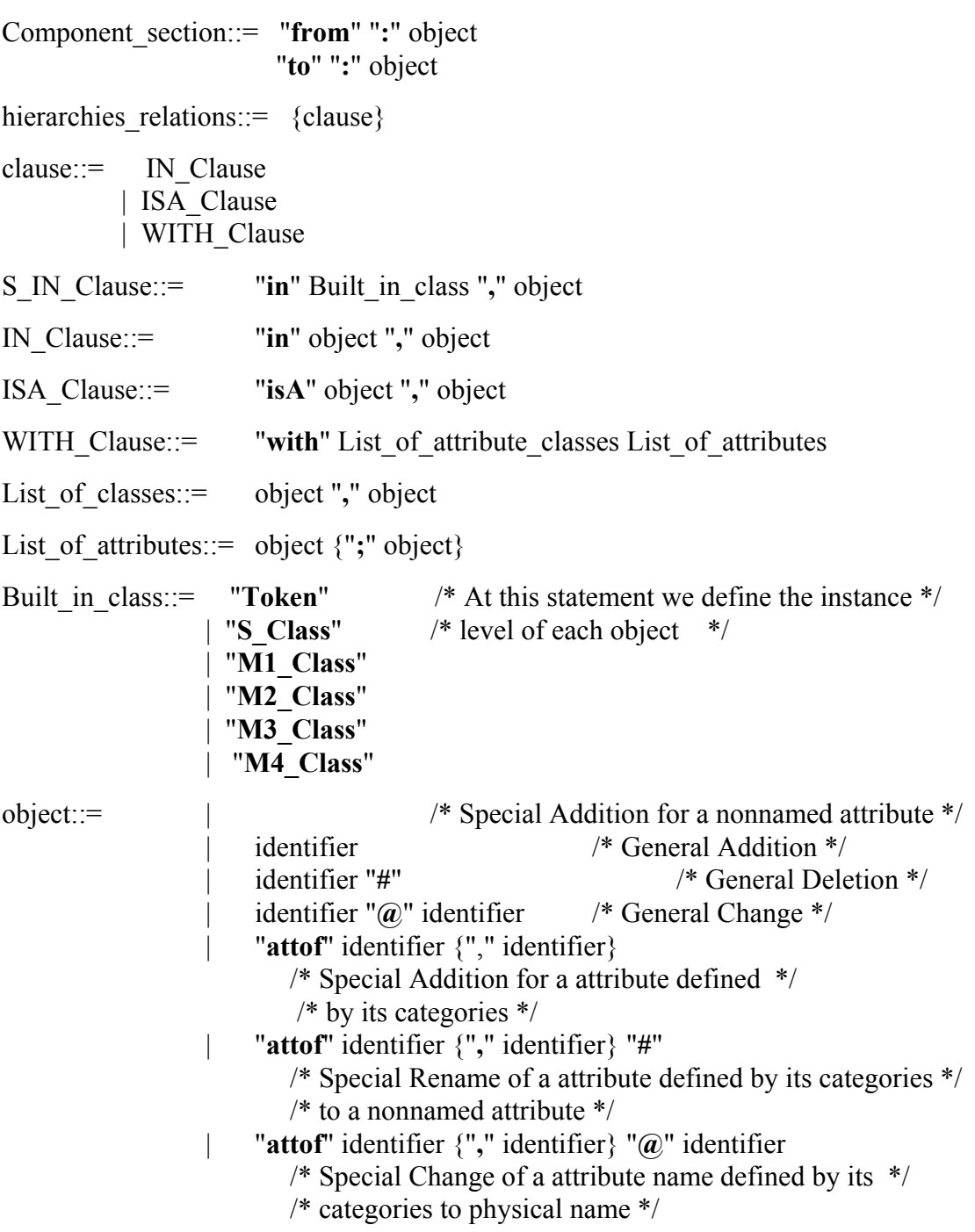

In fact the RETELL grammar is more complicated, but this simple form will help the reader to understand how the RETELL works.

# *3.2 How RETELL works*

As you can see in the RETELL grammar there are two formats for a RETELL statement. When you use the first and simpler RETELL statement you want to update an object that already exists in SIS base from a previous transaction.

<span id="page-23-0"></span>The second RETELL statement is closer to a TELL statement, this RETELL statement is used when you want to update an object, but you do not know if that object exists in SIS base. In that case it is necessary to define the type of object ("Individual" or "Attribute") and the instance level (every object must be instance of one Builtin Class). If the object exists in SIS base, parser checks if the type and the instance level in the RETELL statement are the same with the type and the instance level that object already has in SIS base. If there are not the same there is a conflict error.

The  $\leq$  object $\geq$  in the RETELL grammar may be the name of any object in the SIS base. With  $\leq$  biect  $\geq$  we can define both the name of an object and the particular update operation (Add,Delete, change) between the  $\leq$  current object and the <object>.

When we use it in  $\langle N \rangle$  Clause we update the instance hierarchies, or when we use it in <ISA Clause> we update ISA hierarchies between <current\_object> and <object>.

Update operations can be additions, deletions, and changes. A change is defined as a conditional deletion followed by an addition, depending on the existence of the information to be deleted. First all updates are collected and divided into two sets: the deletions and additions. Then all deletions are executed on the base of the state previous to the current RETELL statement, leading to an inconsistent intermediate state. Then all additions are executed leading to the final consistent database state.

In  $\leq$ WITH Clause $\geq$  we update the attributes that belong to the  $\leq$ current object $\geq$  by listing them in  $\leq$  List of attributes $>$ . In  $\leq$  List of attributes $>$  we can both define attributes and update operations on these attributes. Update operations can be additions, deletions, and changes. A change is defined as a conditional deletion followed by an addition, depending on the existence of the information to be deleted. In the execution of a RETELL <WITH\_Clause>, first all updates are collected and divided into two sets: the deletions and additions. Then all deletions are executed on the base of the state previous to the current RETELL statement, leading to a inconsistent intermediate state. Then all additions are executed leading to the final consistent database state. This state is used for updating instance hierarchies between any element of the set, which is defined in <List of attributes> and the attribute classes, which are defined in <List\_of\_classes>.

## *3.3 How we define an object*

As you can see with  $\leq$  object  $\geq$  we can refer an object or an attribute. When we use the  $\leq$ object $\geq$  to refer an object,  $\leq$ object $\geq$  is the name of object referred. If we need to refer to an attribute,  $\leq$  object has the form "name from From object". e.g Recall the previous example in figure 6.

- 1  $"$  U  $"$  is an  $\leq$  object $>$
- 2 " P " is an  $\leq$  object>
- $3$  " X From U " is an <object>
- 4 "  $X$  From P " is an  $\leq$  object $\geq$
- 5  $"z$  From O " is an  $\leq$  object $>$

Sometimes you can avoid referencing the From object. e.g If object O (in figure 6) is only an instance of P not an instance of U You can omit the from\_clause when we referencing to attribute X . So

6 " X " is an  $\leq$  object>

When we refer an attribute, we use two  $\leq$  object $\geq$ 's, the Label and the To object, and attribute has the form "Label: To\_object".

Because the Label of an attribute is unique within the From\_object, we can avoid To object so attribute may also have the form "Label: ".

If we want to refer a no name attribute we write ": To object".

Sometimes it's desirable to refer an attribute or a set of attributes only with its class name and its To object. In this case the attribute has this format " attof class1, class2...: To\_object". So you can not have more than one attributes with the same set of classes and the same To\_object.

If we want to refer all attributes which they starts from "From\_object" we write " attof attribute:". Because "class attribute" is the union of all attribute classes in SIS base.

If we want to refer an attribute or a set of attributes only with it's class name we write " attof class1, class2... :".

If we want to refer an attribute or a set of attributes only with it's To object we write " attof attribute: To\_object".

Because all "To\_object" are individual objects in SIS base we use the keyword "individual" to present any possible "To\_object". e.g

"attof class1, class2 From Object A : individual"

We have the same result with

"attof class1, class2 From Object A :"

If we delete the To object the attribute is deleted. The following example will illustrate that :

Let's make the assumption that "Maria", "Nick", "Tom", "John" are all objects in SIS base and object "Maria" has the following relations:

"Maria has father Nick" "Maria has husband Tom" "Maria lives\_with Tom" "Maria has lover John"

Relation "has father" and "has husband" are instance of class "Family relations", and relation "has lover" with relation "has husband" are instance of class "Sex relations", relation "lives with" is an instance of class "Social relations".

#### **BEGINTRANSACTION**

**TELL Individual** Maria **in** Token, Women\_Class

```
with Family_relations 
         has father : Nick
with Social relations
        lives with : Tom
with Sex_relations 
         has lover : John
with Sex relations, Family relations
        has husband : Tom
end Maria
```
### **ENDTRANSACTION**

With attribute " has father : Nick " we refer the attribute {has father}. With attribute " has father :" we also refer the attribute {has father}. With attribute " attof attribute : " or " attof attribute : individual" or " : individual" we refer the set of all the attributes {has father, lives with, has lover, has husband}. With attribute " attof attribute : Nick" we refer the attribute {has\_father}. With attribute " attof attribute : Tom" we refer the set of attributes {has\_husband, lives\_with}. With attribute "attof Family relations : Nick" we refer the attribute {has\_father}. With attribute "attof Family relations :" or "attof Family relations : individual" we refer the set of attributes  ${$ has  $\overline{f}$ ather, has husband ${}$ . With attribute "attof Family relations, Sex relations :" we refer the attribute  $\{has \; husband\}$ . With attribute "attof Family relations, Sex relations : Tom" we also refer the attribute  $\{has \; husband\}$ .

But attribute "attof Family relations, Sex relations : John" does not exist in SIS base, because there is no relation between "Maria" and "John" as an instance either of "Family relations" or "Sex relations".

# *3.4 How we define an operation on a particular object*

Up to now we have seen how we define every object or attribute or set of attributes in SIS base with the  $\leq$ object>. Recall that every object in SIS base has single and set values, these values contains object ids from SIS base. RETELL designed to update these values. All potential uses of RETELL are to Add, Delete or Change the contains of these values. According to these three functions of a RETELL statement (Add, Delete, Change) when we refer to an object with  $\leq$ object $\geq$  we also define and the operation between  $\leq$  object $\geq$  and the particular single or set values.

<span id="page-26-0"></span>To accomplish that we use three notations for  $\leq$ object $\geq$ 

1. <object>

Means ADD the Object, if object does not exist. if object exists and has the same form this operation has no effect. If object exists but has a different form, e.g different To\_object (" has\_friend : John" the old form, " has\_friend : Tom" the new form) it is error, because Telos parser does not know if you really want to change the old form of Object.

2.  $\leq$ object>#

Means DELETE the Object, if object exists. if object does not exist this operation has no effect.

3.  $\leq$ object1> @  $\leq$ object2>

Means Change object1 to object2 if object1 exists. if object1 does not exist this operation has no effect.

## *3.5 Examples*

To become more familiar with the RETELL statement we present the following examples:

If you want to ADD an instance relation of Object A to CLASS A

```
RETELL Object_A in CLASS_A end
```
If you want to ADD an instance relation of Object\_A to CLASS\_A,CLASS\_B

**RETELL** Object\_A **in** CLASS\_A**,** CLASS\_B **end**

If you want to DELETE an instance relation of Object\_A to CLASS\_C

**RETELL** Object\_A **in** CLASS\_C **# end**

If you want to ADD an instance relation of Object\_A to CLASS\_A, CLASS\_B and DELETE an instance relation of Object A to CLASS C

**RETELL** Object\_A **in** CLASS\_A**,** CLASS\_B**,** CLASS\_C **# end** 

If you want to REDIRECT an instance relation of Object\_A to CLASS\_A to CLASS\_B

**RETELL** Object\_A **in** CLASS\_A **@** CLASS\_B **end**

Be careful!!! This statement is different from this

**RETELL** Object\_A **in** CLASS\_A **#,** CLASS\_B **end**

The first statement checks if instance relation of Object\_A to CLASS\_A can be replaced by instance relation of Object\_A to CLASS\_B. The second statement just delete instance relation of Object A to CLASS A and add an instance relation of Object\_A to CLASS\_B.

If you want to ADD an isA relation of CLASS\_A to CLASS\_B

**RETELL** CLASS\_A **isA** CLASS\_B **end**

If you want to ADD an instance relation of CLASS\_A to MCLASS\_M and an isA relation of CLASS\_A to CLASS\_B

**RETELL** CLASS\_A **in** MCLASS\_M **isA** CLASS\_B **end**

If you want to ADD an instance relation of CLASS\_A to MCLASS\_M and DELETE an isA relation of CLASS\_A to CLASS\_B

**RETELL** CLASS\_A **in** MCLASS\_M **isA** CLASS\_B **# end**

If you want to ADD an instance relation of CLASS\_A to MCLASS\_M and an isA relation of CLASS\_A to CLASS\_B and REDIRECT an isA relation of CLASS\_A to CLASS\_C to CLASS\_D

```
RETELL CLASS_A in MCLASS_M isA CLASS_B, CLASS_C @
CLASS_D 
end
```
If you want to ADD the attribute " has\_father : Nick " to object "Maria"

```
RETELL Maria 
     with Family_relations 
         has father : Nick
    end
```
The attribute " has father : Nick" is an instance of object "Family relations"

If you want to ADD the attributes " has father : Nick ", " has husband : Tom", "lives\_with : Tom", "has\_lover : John" to object "Maria"

```
RETELL Maria 
    with Family_relations 
              has_father : Nick;
              has husband : Tom
    with Social_relations 
             lives with : Tom
    with Sex_relations 
              has_husband : Tom; 
              has_lover : John 
     end
```
If you want to ADD a nonname attribute which is an instance to "Family\_relations" and pointing to "Nick", and the attribute "has husband" which is also an instance to "Family relations"

```
RETELL Maria 
     with Family_relations 
                              : Nick; 
               has husband : Tom
```
#### **end**

If you want to make all attributes which they start from "Maria" and are instances of "Family relations" to be instances of "Social relations"

```
RETELL Maria 
     with Social_relations 
          attof Family relations :
     end
```
This example is the previous example with one more constrain, attributes owes point to "Nick"

```
RETELL Maria 
     with Social_relations 
          attof Family relations : Nick
     end
```
If you want to make all attributes which they start from "Maria" and are both instances of "Family\_relations" and "Sex\_relations", " to be instances of "Social relations"

```
RETELL Maria 
     with Social_relations 
          attof Family relations, Sex relations :
     end
```
This example is the previous example with one more addition, the attribute " has friend : George "

```
RETELL Maria 
     with Social_relations 
          attof Family_relations, Sex_relations :; 
               has friend : George
     end
```
If you want to delete all attributes which they start from "Maria" and are instances of "Family relations" and pointing to "Nick", and add the attribute "has lover : John"

```
RETELL Maria 
    with attribute 
         attof Family_relations : Nick #; 
             has lover : John
```
**end** 

In previous example, we also want to delete all attributes that starts from "Maria" and pointing to "Tom"

```
RETELL Maria 
    with attribute 
        attof Family_relations : Nick # ; 
        attof attribute : Tom # ; 
             has_lover : John
```
#### **end**

If you want to redirect the attribute "has\_friend : George" to pointing to "John"

```
RETELL Maria 
     with attribute 
          has_friend : George @ John 
end
```
If you want to Change attribute "has\_friend : George" to " has\_boy\_friend : John"

```
RETELL Maria 
     with attribute 
          has_friend @ has_boy_friend :George @ John 
     end
```
If you to change attribute "has friend" to " has boy friend" and don't want to change (or you don't now) the To\_object

```
RETELL Maria 
    with attribute 
         has friend @ has boy friend :
end
```
If you want to change the attribute with name "has\_friend " to attribute "has boy friend " which pointing to "John"

```
RETELL Maria 
with attribute 
    has friend @ has boy friend : John
end
```
If you want to redirect all attributes which pointing to "George" pointing to "John"

```
RETELL Maria 
     with attribute 
          attof attribute : George @ John 
end
```
If you want to make all attributes which are instances of "Sex\_relations" pointing to "John", and replace the attribute "has father" (if exist) with attribute "has grand father", and add the attribute "has friend : George"

```
RETELL Maria 
     with attribute 
          attof Sex_relations : individual @ John; 
               has father @ has grand father :;
               has friend : George
end
```
In previous example we use the Keyword "individual" to present any object but attribute in SIS base.

<span id="page-30-0"></span>If you want to delete all attributes which are instances of "Sex\_relations" and to add new attributes under this category

```
RETELL Maria 
     with Sex_relations 
          attof Sex_relations : # ; 
                    new_lover : George
```
**end** 

Now let's have a full example with RETELL

```
RETELL Maria in Person,woman @ young_woman 
     with Family relations,
          Social relations @ Sex relations
               has friend : George;
          attof Sex_relations : individual @ John; 
               has husband # :
     end
```
This RETELL statement adds an instance relation to object "Maria" pointing to object class "Person". If an instance relation exists pointing from object "Maria" to object "woman" this relation is redirected pointing to object "young\_woman". Then RETELL deletes the attribute "has husband" from object "Maria", adds the attribute " has\_friend : George" and then redirects all attributes which are instances of class "Sex relations" pointing to object "John". Then all attributes that are referenced in <WITH\_CLAUSE> and have not been deleted will be instance of class "Family relations" and if some of them are instance of class "Social relations" their instance relations to "Social relations" will be redirected pointing to "Sex relations".

Final in the RETELL statement we may have more than one <IN Clause> or <ISA\_Clause> or <WITH\_CLAUSE>. You can mix TELL and RETELL statements in one Transaction. e.g

#### **BEGINTRANSACTION**

**TELL** .... **RETELL** .... **TELL** .... . . . **RETELL** ... **TELL** ...

**ENDTRANSACTION** 

# **4. Appendix A - Reserved Keywords**

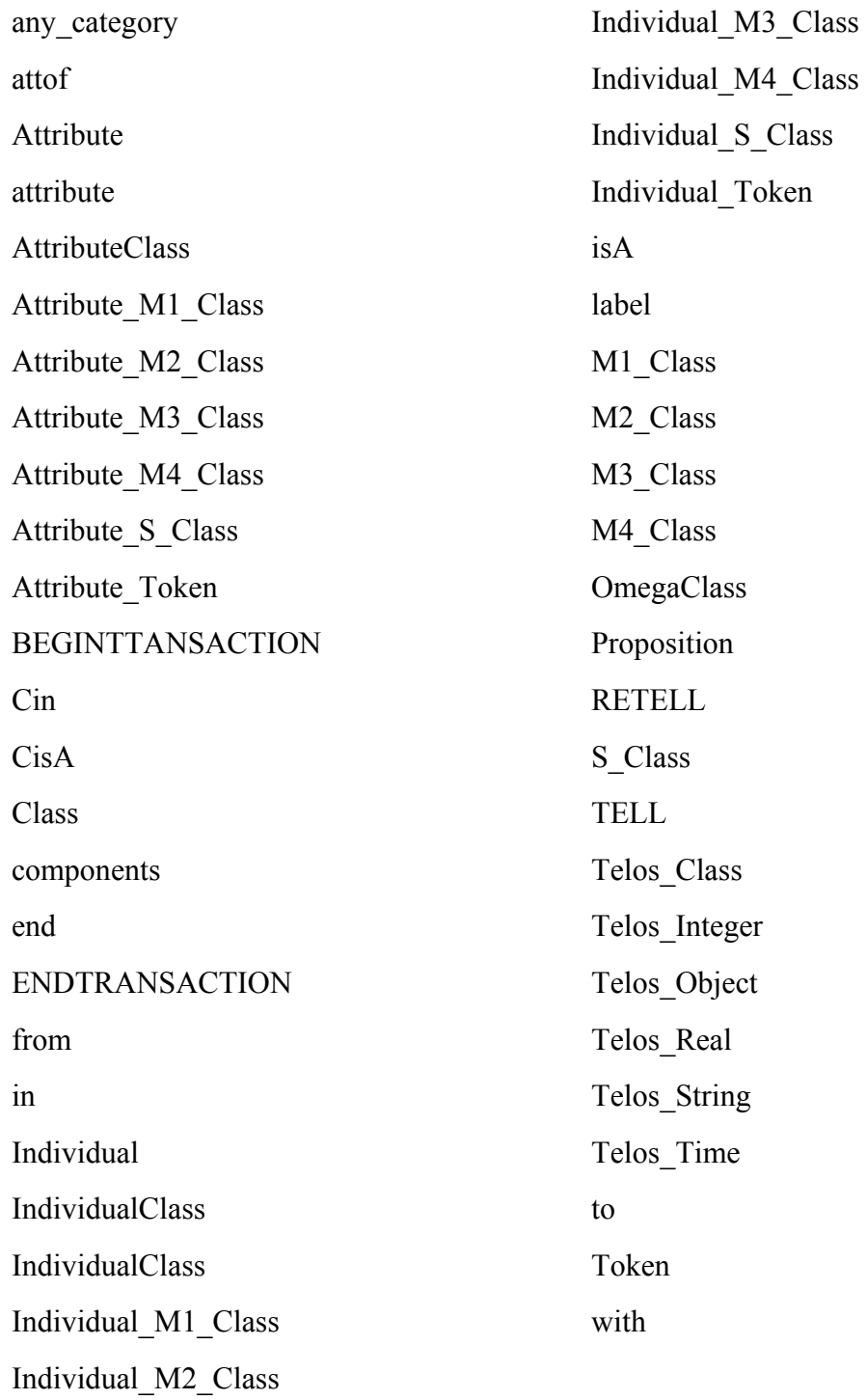

# <span id="page-32-0"></span>**5. Appendix B - Changes from previous versions**

# *5.1 Changes fron version 1.3 to 1.3.1*

This manual was updated to include the description of the Telos\_Time primitive type declaration and handling.

# *5.2 Changes from version 1.3.1 to version 2.0*

None. The manual version-numbering follows the code version-numbering.

# *5.3 Changes from version 2.0 to version 2.1*

The following Telos Time period expressions changed from  $[a/b'$  half (number) century] to  $[1st/2nd$  half (number) century] [a'/b'/c'/d' quarter (number) century] to [1st/2nd/3rd/4th quarter (number) century].

# <span id="page-33-0"></span>**6. References**

- [ 1 ] M. Koubarakis, J. Mylopoulos, M. Stanley and A. Borgida, *Telos Features and Formalization*, Institute of Computer Science Forth, Technical Report FORTH/CSI/TR/1989/018, Febr. 1989 also University of Toronto, Computer Science Dept., Technical Report KRR-TR-89-4, Febr. 1989
- [ 2 ] T. Topaloglou and M. Koubarakis, *Implementation of Telos: Problems and Solutions*, University of Toronto, Computer Science Dept., Technical Report KRR-TR-89-8, May 1989.
- [ 3 ] ITHACA.FORTH.91.E2.#4, *SIB Contents' Manual*
- [ 4 ] ITHACA.FORTH.92.E2.#2, *Implementation of the SIB System*
- [ 5 ] Petersen T. and Barnett J. P.(editors), *Guide to Indexing and Cataloging Art and Architecture Thesaurus,* Oxford University Press, 1994, p.47-50.

# **Index**

#### <span id="page-34-0"></span>*A*

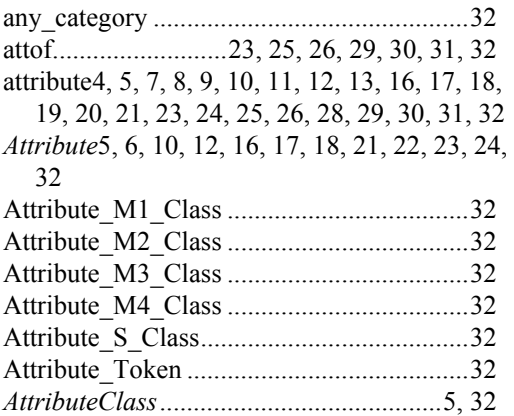

## *B*

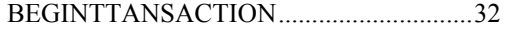

# *C*

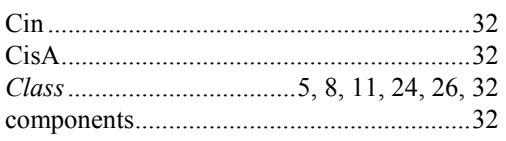

### *E*

end6, 11, 12, 13, 16, 17, 18, 19, 20, 21, 22, 26, 27, 28, 29, 30, 31, 32 ENDTRANSACTION...11, 13, 16, 17, 18, 26, 31, 32

## *F*

from...4, 7, 8, 9, 10, 11, 12, 13, 16, 17, 18, 21, 22, 23, 24, 25, 26, 27, 29, 31, 32, 33

### *I*

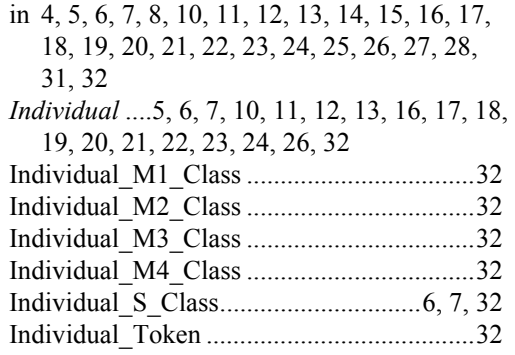

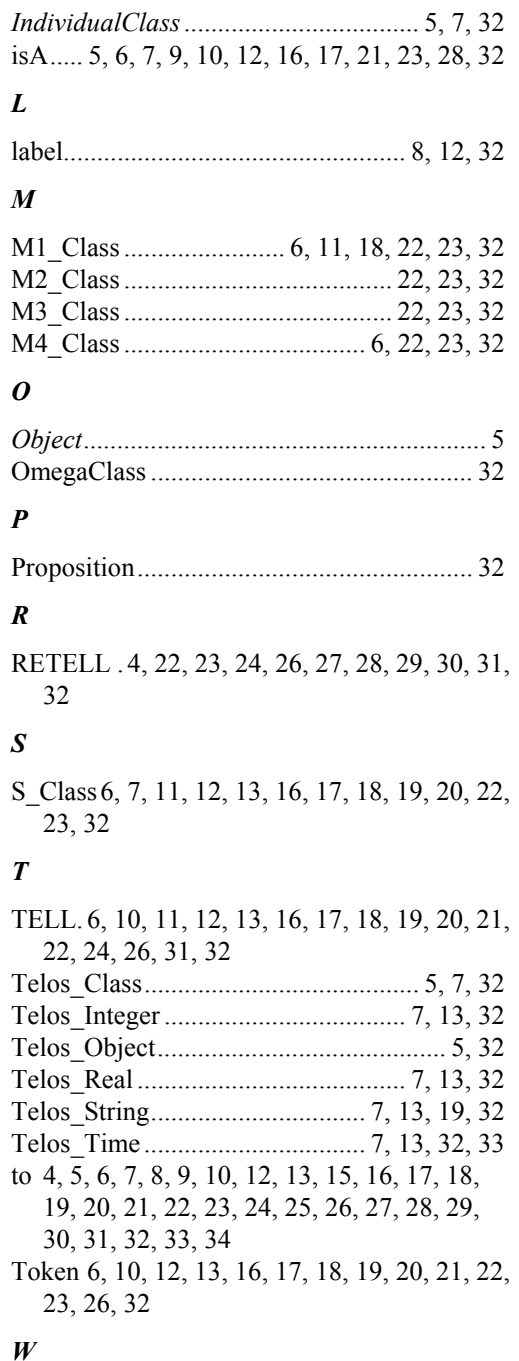

#### with  $.4, 5, 6, 7, 8, 9, 10, 11, 12, 13, 14, 15, 16,$ 17, 18, 19, 20, 21, 22, 23, 24, 25, 26, 27, 28, 29, 30, 31, 32